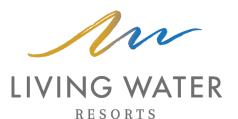

## Booking Under a Group Code

Visit <u>livingwaterresorts.com</u> and select Book Now

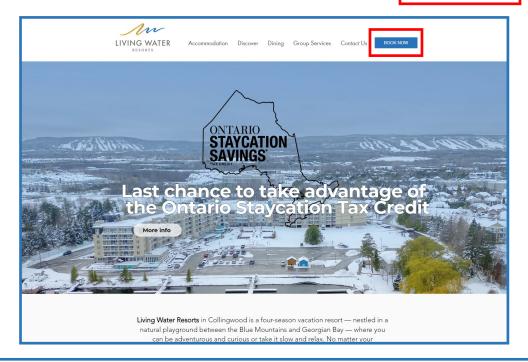

## Click Group Login

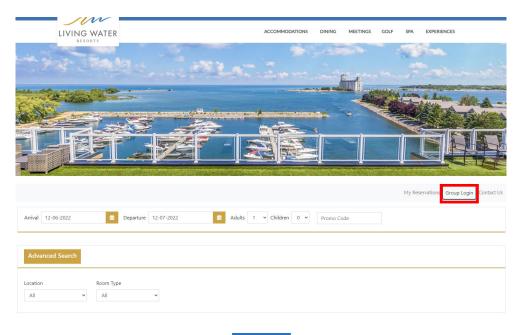

## Enter the group code, and click Login

| LIVING WATER RESORTS      | Group log in            | X MEETINGS GOLF SPA | A EXPERIENCES                       |
|---------------------------|-------------------------|---------------------|-------------------------------------|
| Link Street Street Street | Group # or email        |                     |                                     |
|                           | Login                   |                     |                                     |
|                           |                         |                     | A Later Miles                       |
|                           |                         |                     |                                     |
|                           |                         |                     |                                     |
|                           |                         |                     |                                     |
|                           |                         | Му                  | Reservations Group Login Contact Us |
| Arrival 12-06-2022        | Adults 1 V Children 0 V | Promo Code          |                                     |
|                           |                         |                     |                                     |
| Advanced Search           |                         |                     |                                     |
| Location Room Type        |                         |                     |                                     |
| All V All V               |                         |                     |                                     |
|                           |                         |                     |                                     |
|                           | Check Availability      |                     |                                     |

## Your Group name should show up Here

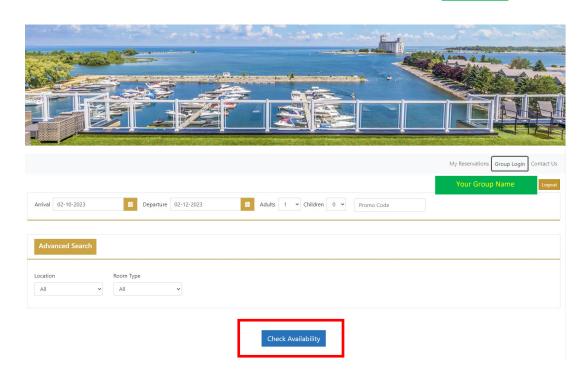

Click Check Availability to show rooms available, follow prompts to book